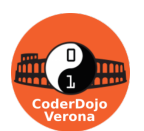

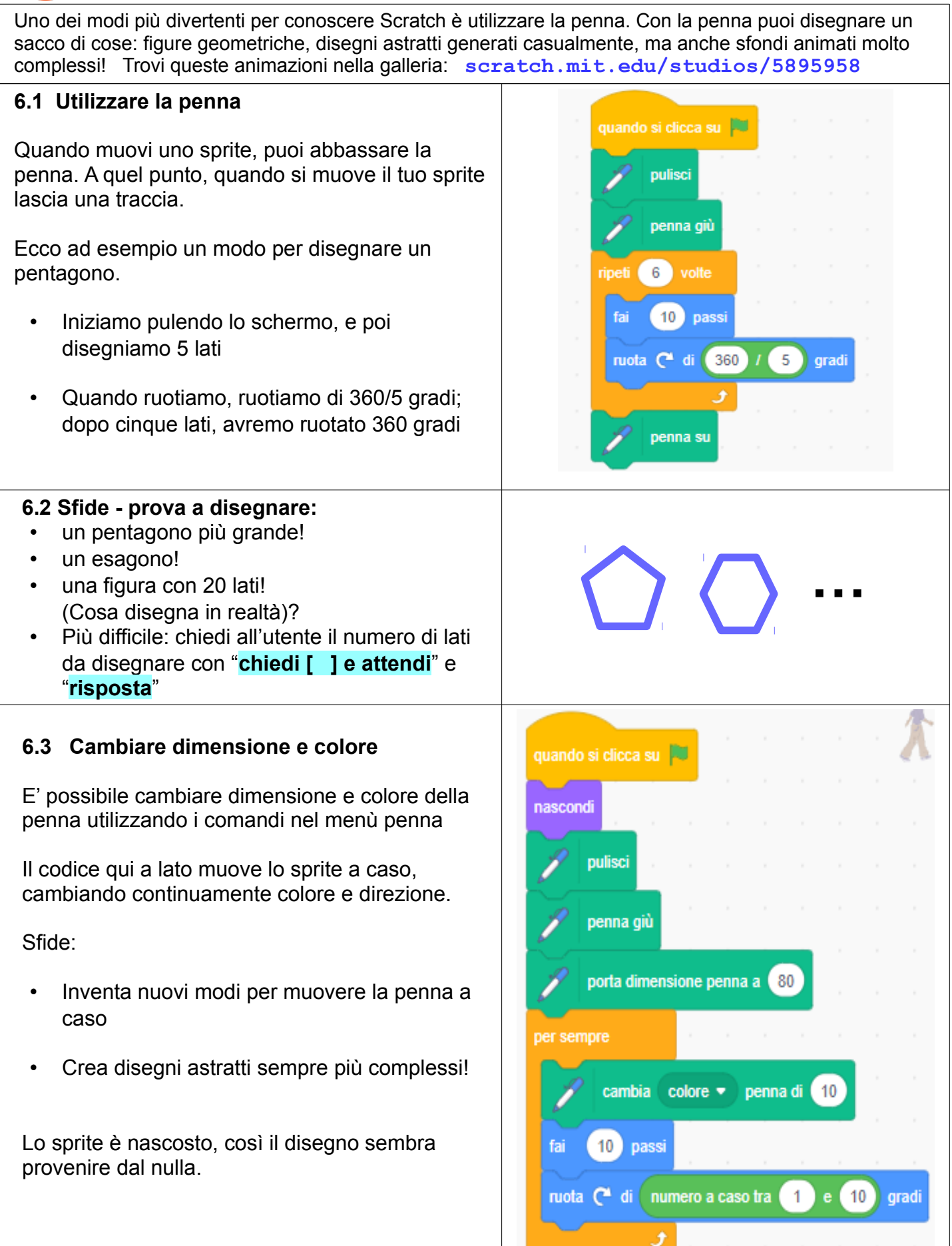

COCO Licenza CC-BY-NC-SA ( [creativecommons.org/licenses/by-nc-sa/3.0/it](https://creativecommons.org/licenses/by-nc-sa/3.0/it/) ) - v3.6 29/09/2021

Ideazione: Alberto Montresor, Giorgia Bissoli (CoderDojo Verona); porting a Scratch 3: Dardan Berisha (CoderDojo Trento / ENAIP Villazzano)

## **6. E ora disegnamo!** Lato B

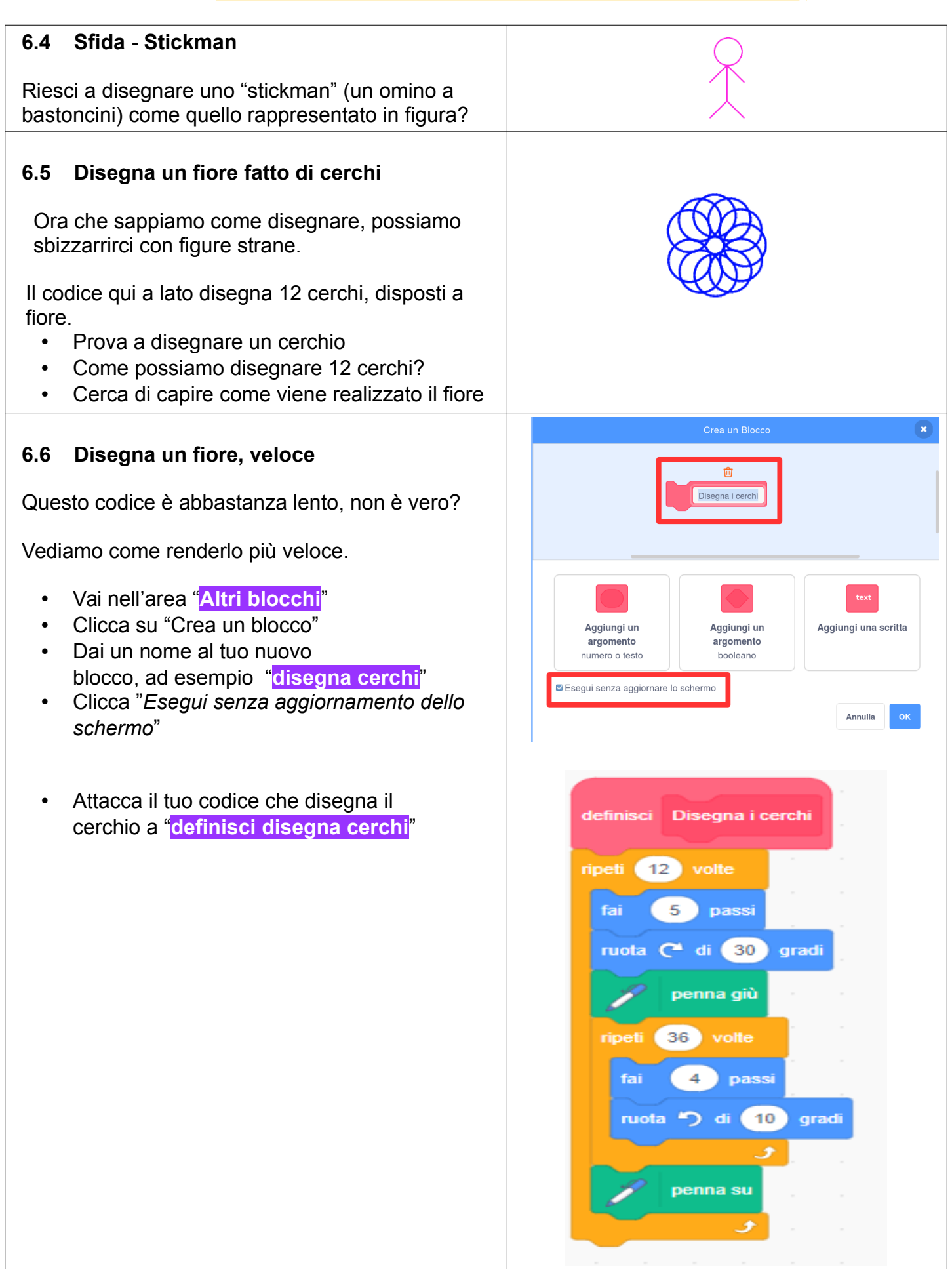

COOCO Licenza CC-BY-NC-SA ( [creativecommons.org/licenses/by-nc-sa/3.0/it](https://creativecommons.org/licenses/by-nc-sa/3.0/it/) ) - v3.6 29/09/2021

Ideazione: Alberto Montresor, Giorgia Bissoli (CoderDojo Verona); porting a Scratch 3: Dardan Berisha (CoderDojo Trento / ENAIP Villazzano)

## **6. E ora disegnamo!** Lato C

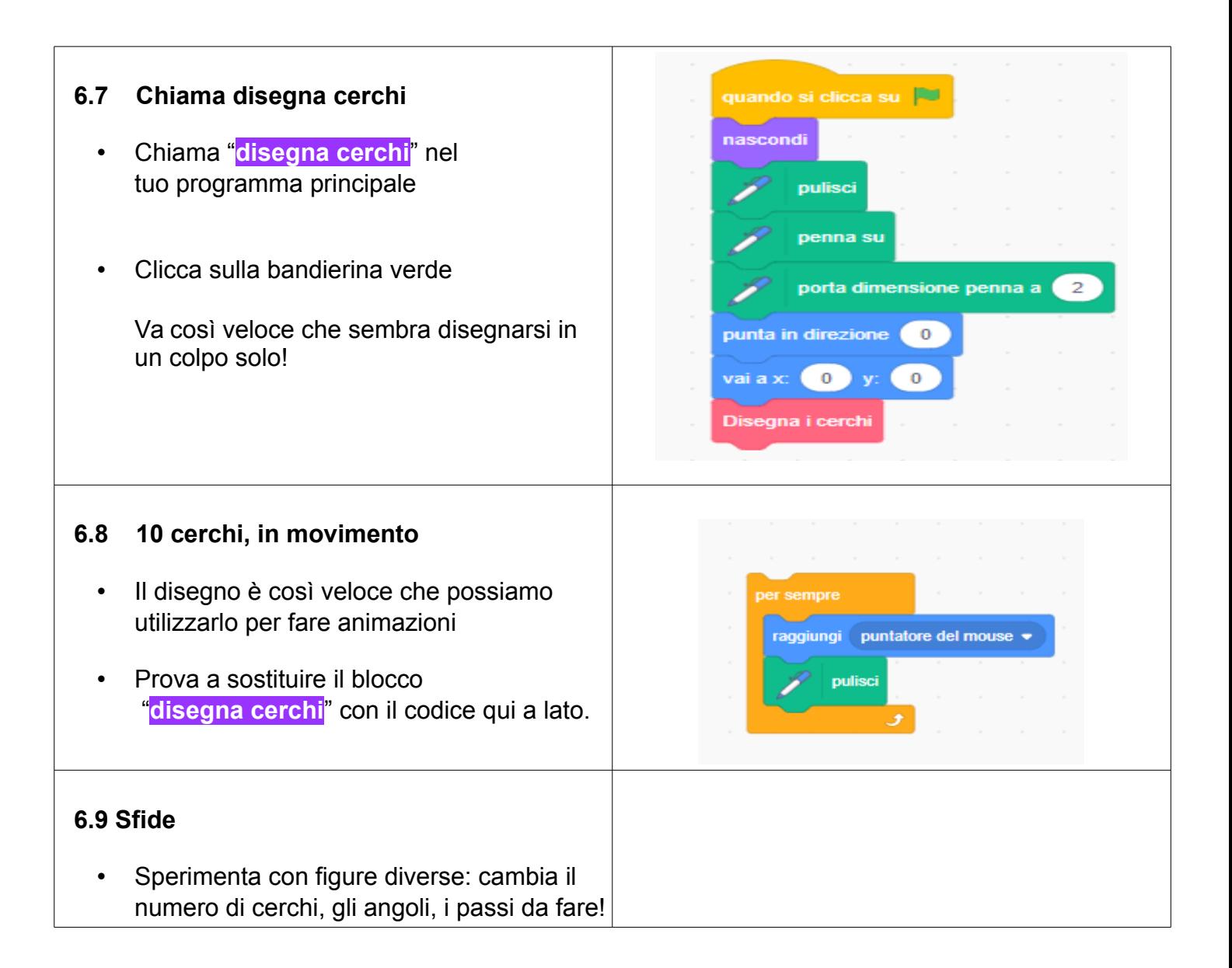

## **Ti è piaciuto ? Trovi questo e altri tutorial gratuiti alla sezione** *Risorse* **dei siti di**

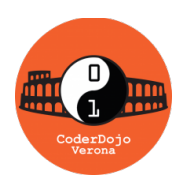

 *CoderDojo Verona* **[coderdojovr.it](http://www.coderdojovr.it/)**

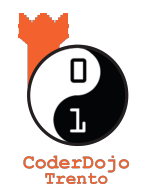

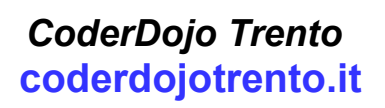

CoderDojo (da Coder, programmatore in gergo informatico, e Dojo, palestra in Giapponese) è un movimento internazionale di volontariato che organizza computer club gratuiti dove bambini e adolescenti possono ritrovarsi per imparare a usare il computer in modo creativo realizzando app, giochi, siti web, robot e schede elettroniche. Questo tutorial nasce da una collaborazione tra CoderDojo Verona e CoderDojo Trento.